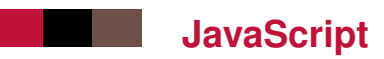

# Slides prepared by [Jean-Claude Dufourd](http://jcdufourd.wp.mines-telecom.fr/) and [Cyril Concolato.](http://concolato.wp.mines-telecom.fr/) pdf

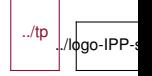

# **Overview**

#### ■ History

#### ■ Bases

- Syntax, variables, functions, expressions, loops, conditions
- Advanced programming
	- Object, Array and other globals
	- Function, arguments, call, apply, map
- $\blacksquare$  ES6 :
	- classes, destructuring, arrow, Promise. . .

## **History**

- $\blacksquare$  Programming language created by Brendan Eich, Netscape, in 1994/1995
	- Written in a few weeks
	- At the height of the battle with Microsoft ("browsers war", JScript)
	- First named Mocha, then LiveScript, then JavaScript,
	- Called JavaScript to quell an argument with Sun, in reference to the Java language
		- But very different from Java : do not confuse !

■ Standardized under the name ECMA-262, ECMAScript ...

- 1st version (1997)
- 3rd edition (1999)
- 5th Edition ES5 (2009)
- 6th edition ES6 (2015)
- 7th edition in progress

# **Language specifics**

- $\blacksquare$  Interpreted language (client side)
- Inspired by Scheme and Self languages (and Java for syntax)
- $\blacksquare$  Very powerful, but with youthful errors worthy of a beta
- Videos : [The Good Parts](http://javascript.crockford.com/) by Douglas Crockford

### **Syntax**

 $\blacksquare$  Syntax inspired by C, Java

- Using {} to separate blocks of code
- Using () for functions, if, ...
- Comments
	- On a line with //
	- On multiple lines with  $/*$  \*/
- Case sensitivity : variable a is different from A

Some peculiarities :

• The use of; after each expression is not obligatory, but strongly advised !

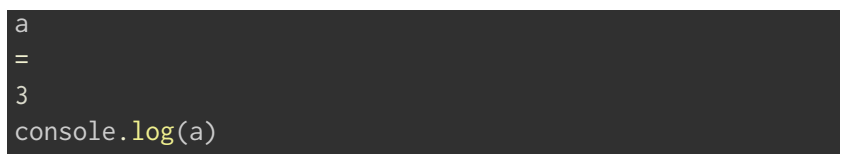

#### equivalent to

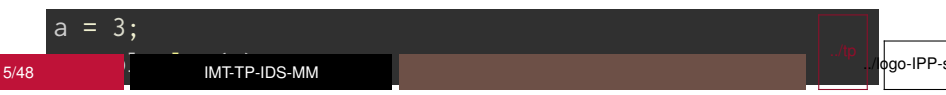

# **Everything by example : variables**

- declare a variable
	- We do not declare the type of a variable
	- The initial value defaults to the special value : undefined

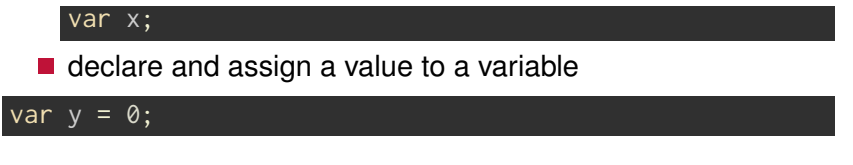

- $\blacksquare$  Values can be any type in : boolean, number, string, object, function, or undefined
	- check with : typeof
- $\blacksquare$  The type of a variable can change over time :

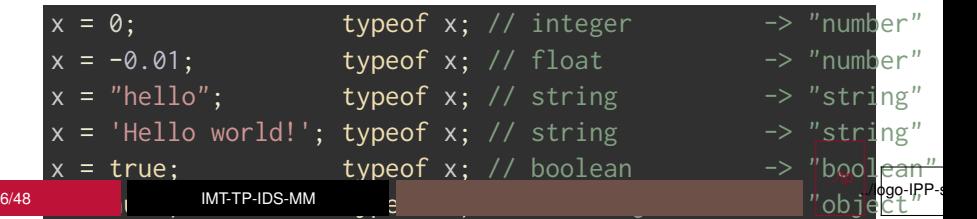

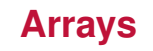

Declare an array :

#### var primes =  $[2, 3, 5, 7]$ ;

#### ■ Access one item :

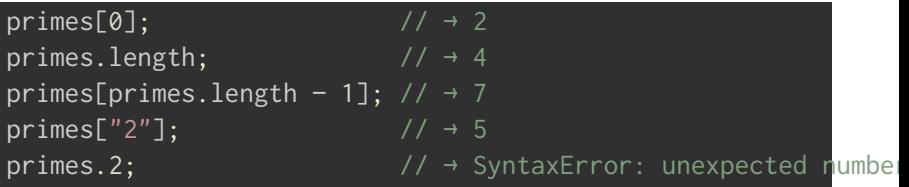

#### An array is dynamic and each item can be anything :

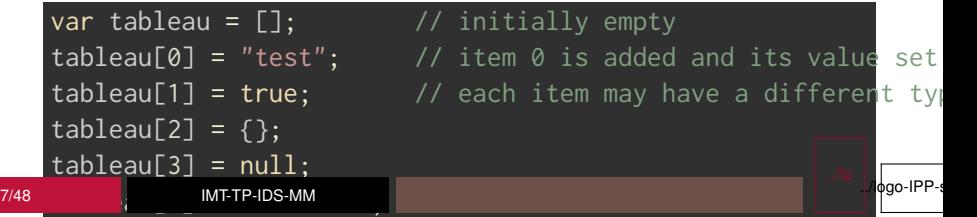

## **Objects**

- An object is a set of *properties*, that is to say of (name, value) pairs
- Declare an object (*object literal expression*) :

```
var book = \{topic: "JavaScript",
    fat: true,
    "major version": 1 // space in the name: to avoid !!!
};
```
#### $\blacksquare$  Access a property of the object :

book.topic;  $\frac{1}{4}$  + "JavaScript", pointed syntax book ["fat"];  $\overline{7}$  + true, an object is an array of properties

#### ■ You can assign a property at any time :

book.author = "John Smith"; // add the 'author' property book.contents =  $\{\}$ ; // add the 'contents' property  $\begin{bmatrix} \mathbf{M} \mathbf{H} \mathbf{H} \mathbf{H} \end{bmatrix}$   $\begin{bmatrix} \mathbf{M} \mathbf{H} \mathbf{H} \end{bmatrix}$   $\begin{bmatrix} \mathbf{M} \mathbf{H} \end{bmatrix}$   $\begin{bmatrix} \mathbf{M} \mathbf{H} \end{bmatrix}$   $\begin{bmatrix} \mathbf{M} \mathbf{H} \end{bmatrix}$   $\begin{bmatrix} \mathbf{M} \mathbf{H} \end{bmatrix}$   $\begin{bmatrix} \mathbf{M} \mathbf{H} \end{bmatrix}$   $\begin{bmatrix} \mathbf{M} \$ 8/48 IMT-TP-IDS-MM  $.4$ <sub></sub><sub></sub><sub>9</sub><sub>9</sub> $\alpha$ -IPP-s

#### **Arrays and objects**

};

```
var empty = []; // empty array
    empty.length; // \rightarrow \emptysetvar points = \left[\frac{7}{100}\right] array of objects
        \{x: \emptyset, y: 1\},\\{x: 1, y: 1\},\{x: 1, y: 1, z: 2}
    ];
    var data = \frac{1}{4} // object containing objects
        p1: {x: 0, y: 1},
        p2: {x: 1, y: 1}
    };
    var trials = \{trial1: [[1, 2], [3, 4]], // array of array \sim matrix
        trial2 \cdot \lceil \lceil 1, 2 \rceil, \lceil 4, 6 \rceil9/48 IMT-TP-IDS-MM
                                                                                \phigo-IPP-s
```
### **Expressions**

 $10/48$ 

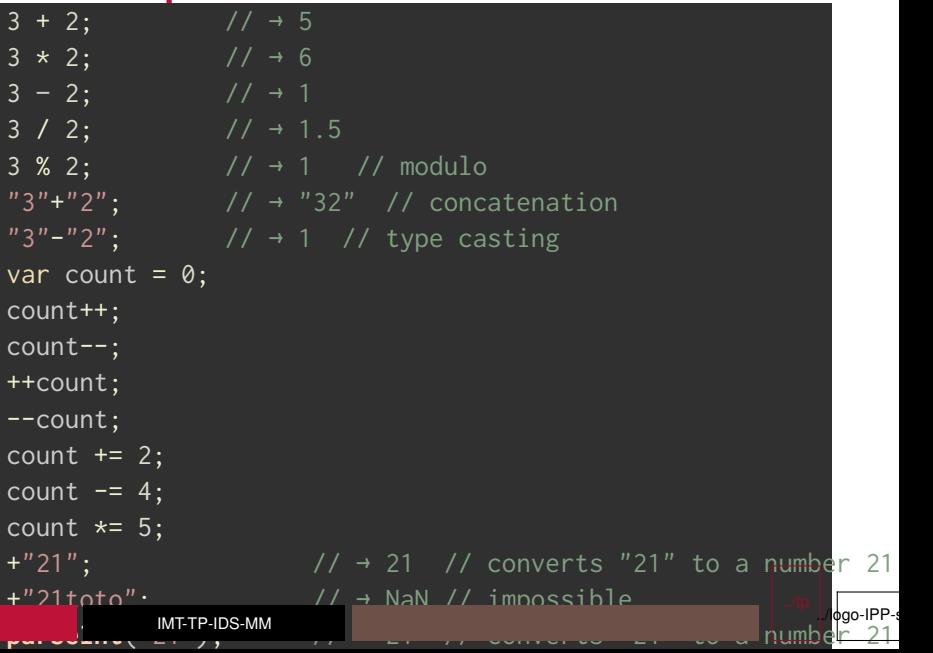

# **Boolean expressions**

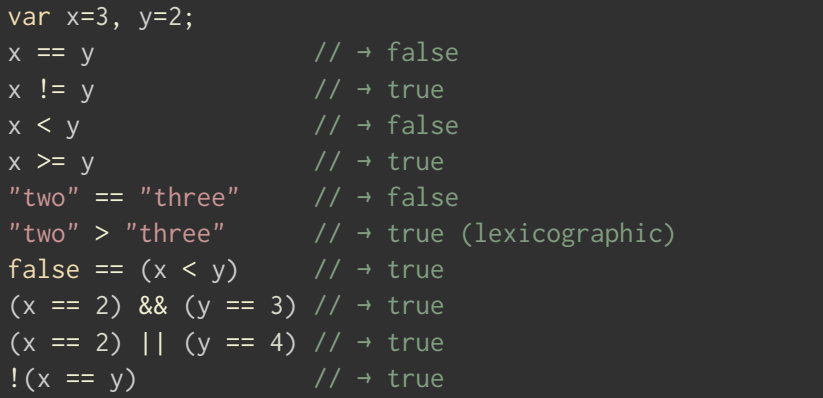

#### **Tests**

if (b == 0) x = 4 if (b == 0) { x = 4 } if (b == 0) { x = 4 y = 2 if (b == 0) { x 4 y 2 }

if (b == 0) { x 4 y 2 } else { x 4 }

logo-IPP-s

#### **Beware**

 $\blacksquare$  == (resp. !=) tests equality (resp. difference) after conversion

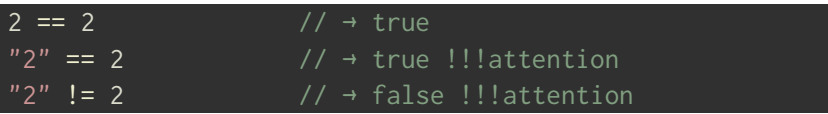

- $\blacksquare$  === (resp. !==) tests equality (resp. difference) with no conversion, on original types
	- The above syntax is to be preferred

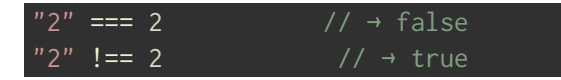

 $\blacksquare$  Inequality and conversions

"3"  $\frac{1}{4}$  + false  $"3"$  //  $\rightarrow$  true

> ../tp ./logo-IPP-

### **Equality**

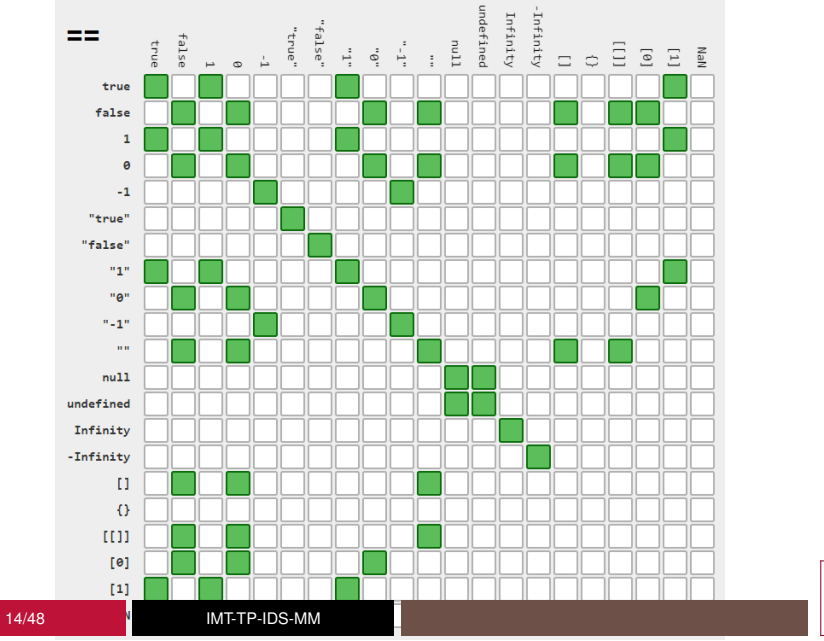

../tp  $.1$  $\phi$ go-IPP-s

### **Beware of some tests**

 $\blacksquare$  The following tests evaluate to false and thus the code does not execute

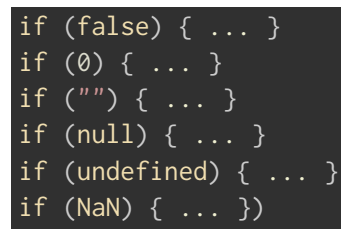

■ All of this evaluates to true, which may not be obvious to you

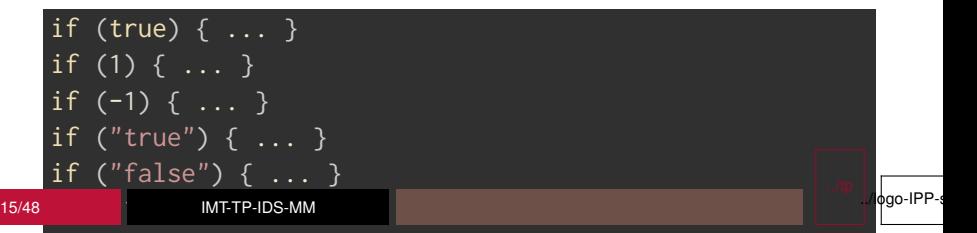

### **Loops**

```
while \overline{(\ldots)} {
    }
    do \{} while (...);
    var i;
    for (i=0; i<10; i++) {
      ...
    }
    for (var i=0; i<10; i++) {
    }
16/48 IMT-TP-IDS-MM
```
,, enumerate the properties of an object

logo-IPP-s

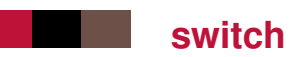

```
// strict equality test
switch(type) {
    case "a": // string
     ...
    break;
    case 1: // number
     break;
    default:
     ...
}
```
../tp ./logo-IPP-s

### **Functions**

```
function inc(x) { return x+1; }
function mul(x, y) { return x*y; }
inc(4); // \rightarrow 5mul(2, inc(3)); // \rightarrow 8function (x) { return x-1; };
// anonymous function, useless
// because it cannot be called
(function() { ... })(;
// anonymous function called upon definition
function f() \{ ... \}var points = \{\};
points dist = f \cdot
```
 $\phi$ go-IPP-s

point distance

### **Functions and formal parameters**

- The arguments are separated by commas, and used in order
- Unspecified arguments are undefined
- $\blacksquare$  Arguments can be accessed via the arguments array

```
function f(x,y) {
   console.log("x: "+x+", y: "+y+", z: "+arguments[2]);
}
f(1,2,3); // x: 1, y: 2, z: 3
f(1,2); // x: 1, y: 2, z: undefined
f(1); \qquad \qquad // x: 1, y: undefined, z: undefined
```
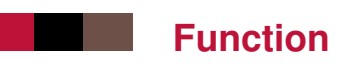

- A function is an instance of Object
- A function can have properties like another object
- $\blacksquare$  A function can be put in a variable
- A function can be passed as a parameter of a function call
- A function can be returned by another function
- $\blacksquare$  So a function is a "first class object" in the language

var foo = function bar(){ return 12; }; typeof bar(); -> Reference Error

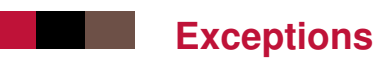

# throw new Error('This is an Error!'); try {  $\}$  catch(e) { finally { }

../tp ./logo-IPP-s

#### **delete**

#### ■ JavaScript uses a Garbage Collector ■ We can help

```
var o = \{ x: 1, y: 2 \};
delete o.x;
"x" in o; \sqrt{4} + false, the property has disappeared
var a = [1, 2, 3];
delete a[2];
a.length; \frac{1}{4} \rightarrow 3, unchanged array length
a[2]; \qquad \qquad \frac{1}{4} undefined as new value
```
 $\blacksquare$  delete operators don't affect local variables. The delete operator doesn't delete prototype property.

../tp

./lфgo-IPP-s

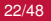

### **Variable scope**

 $\blacksquare$  in Java or C, variables have a block scope  $\blacksquare$  in JS, variables have a function scope (except using the keyword ES6 Let)

```
function test(o) {
    var i = 0;
    if (\overline{o} !== null) {
        var i = 0:
        for(var k=0; k < 10; k++) {
            console.log(k, i);
        }
        console.log(k); // variable k is still accessible
    }
    console.log(j); // variable j is still accessible
}
```
■ An undeclared variable (no var statement) is global !!

../tp

./logo-IPP-s

### **Variables and call stack**

- $\blacksquare$  How to determine which variable to use when multiple local variables to nested functions have the same name ?  $\blacksquare$  In the call stack, the variable used is searched :
	- in the current function
	- then in the calling function (going back)
	- then in the code outside the functions

```
var currentScope = 0; // global scope
   (function () {
     var currentScope = 1, one = 'scope1';
     (function () {
       var currentScope = 2, two = 'scope2';
       (function () {
         var currentScope = 3, three = 'scope3';
         alert(currentScope); // 3
         alert(one + two + three); // scope1scope2scope3
       3)(:
         lart(currantScope); //
      \overline{)}24/48 IMT-TP-IDS-MM
                                                              ./ logo-IPP-s
```
# **Scope of function declaration**

■ declaring a function is declaring a variable of type function

```
function run(obj) { ... }
run(a);
```
is equivalent to :

```
run = function (obj) \{ \ldots \}run(a);
```
 $\blacksquare$  a function can be defined inside another function, and will not be accessible from outside, just like any other variable

```
function run(obj) {
        function myPrint(x) {
            console.log(x);
        }
        myPrint(obj.a);
        mvPrint(ohi.h):}
25/48 IMT-TP-IDS-MM
                                                                 0dgo-IPP-s
```
# **Advanced typing**

- $\blacksquare$  Primitive types : contain a single value, no method, no properties
	- boolean : true, false
	- number : integers and floats (IEEE 754 watch the precision), +Infinity, -Infinity, NaN

#### $0.1 + 0.2$ ;  $// \rightarrow 0.30000000000000004$

- string
- null
- undefined

1.toString(); // Uncaught SyntaxError: Unexpected token ILLEG true.toString();  $\rightarrow$  "true"  $null.$  toString(); // Uncaught SyntaxError: Unexpected token  $II$ "toto".toString();  $\rightarrow$  "toto" undefined.toString(); // Uncaught SyntaxError: Unexpected toke

# **Advanced typing 2**

#### ■ Complex types, with predefined methods

- Object and its derivatives
	- Boolean, Number, String, Array, Math, Date, Regexp, Function, Set, JSON . . .

var b = new Boolean(true); b.toString();  $// \rightarrow "true"$ var  $n = new Number(3.14);$ n.toString(); // → "3.14"

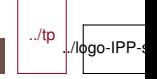

### **Watch the types**

 $\blacksquare$  The variables of primitive type are not objects, which can give rise to bizarre behaviors (*type coercion*)

var  $s =$  "hello, world"; typeof s;  $\frac{1}{4}$   $\rightarrow$  "string" primitive type, not an object s.x = 15;  $\frac{1}{4}$  + 15 no error because equivalent (new String (s) typeof s;  $// \rightarrow$  "string" s did not change type s.x  $\sqrt{4}$  + undefined problem because the temporary String object

#### $\blacksquare$  In this case, directly use a variable of type String

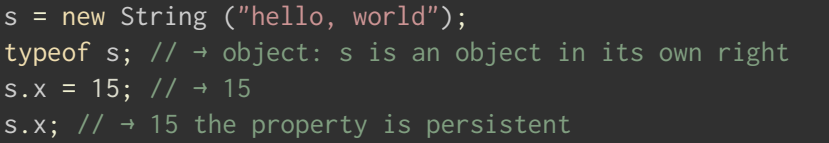

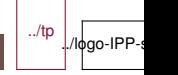

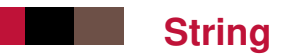

```
var s = new String("hello, world");
s.charAt(0);
s.charAt(s.length-1);
s.substring(1,4);
s.slice(1,4);
s.slice(-3);
s.indexOf("l");
s.lastIndexOf("l");
s.indexOf("l", 3);
s.split(",";
s.replace("h", "H");
s.toUpperCase();
```
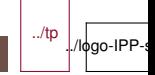

### **Math**

Math .pow ( 2 ,53 ) ; Math .round ( . 6 ) ; Math .ceil ( . 6 ) ; Math .floor ( . 6 ) ; Math .abs ( - 5 ) ; Math .max(x , y ,z) ; Math .min(x , y ,z) ; Math .random() ; Math .**PI** ; Math . **E** ; Math .sqrt ( 3 ) ; Math.pow(3, 1/3); Math.sin(0); Math .log (10 ) ; Math .log (100 ) ; Math .**LN10** ; Math log(512)· . . . . . . . **L**. . . . , 30/48 IMT-TP-IDS-MM

 $\phi$ go-IPP-s

#### **Array**

 $a = [1, 2, 3];$ a.length;  $\frac{1}{4}$  //  $\rightarrow$  3  $a.push(4)$ ;  $b = a.pop()$ ; //  $\rightarrow$  4 1 in a;  $\frac{1}{2}$  in a;  $\frac{1}{2}$  in a; a.join();  $\frac{1}{2}$  //  $\rightarrow$  "1,2,3" a.join(" ");  $// + "1 2 3"$ a.reverse(); a.sort(); a.concat(. . .); a.unshift(); // push push to the left 31/48 IMT-TP-IDS-MM

 $a = new Array();$  // usage not recommended  $a = []$ ;  $//$  recommended usage delete a[1];  $\frac{1}{2}$  // a[1] is now undefined a.length;  $\frac{1}{4}$  //  $\rightarrow$  3 : length unmodified by delete a.slice(...);  $\sqrt{2}$  -1 is the last element ...  $a.splitce(...);$  // complex surgery a shift();  $\frac{1}{2}$  // = non to the left

 $\phi$ go-IPP-s

# **Array in ES 5**

```
a.forEach(f); // applies function f
a.\text{map}(f);
// applies function f + returns the array of results
a.filter(f); // selects according to predicate f
a.every(f); // && on f applied to items
a.some(f); // || on f applied to items
a.reduce(f,i);// applies f to items and sums
// results from left to right
a.reduceRight(f,i); // same from right to left
a.indexOf(i);
a.lastIndexOf(i);
Array.isArray(a);
```
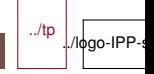

#### **this**

- $\blacksquare$  this is a keyword similar but different from other languages such as Java or C++
- JavaScript code (almost) always runs with a this defined :
	- Outside of a function, this represents the context overall execution, ie :
		- The window object in browsers

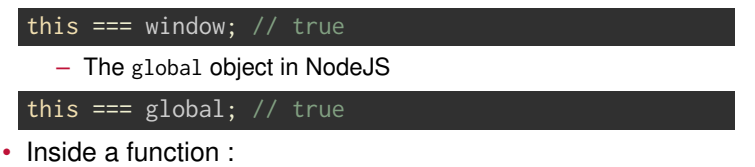

- the object on which the function was called (if it exists),
- the this of the global execution context (if no object calling) in normal mode or
- undefined in" strict mode ".

### **this - examples**

```
var A = \{\};
function f() \{ return this === A; \}A.g = function () {
  this.z = 2;
  return this == A;
}
f(); \qquad \qquad // \rightarrow falseA.g(); \frac{1}{4} + true
A.z; \sqrt{4} 2: property z is assigned on object A
this.z; \sqrt{4} undefined: z is unknown outside of A
function h() \{ this.x = 2; \}var B = new h();// any function can be a constructor
                // in this case, in h: this === B \rightarrow trueB.x; // \rightarrow 2
```
../tp

# **Setting this : call, apply et bind**

 $\blacksquare$  It is possible to set the value of this

```
var A = \{x: 2,
   f: function (y, z) { console.log(this.x+y+z); }
};
A.f(1,2); \sqrt{5}: f is called with this=A
var B = \{ x: 3 \};
B.f(1,2); // TypeError: undefined is not a function
A.f.call(B, 1, 2); \frac{1}{6}: f is called with this=B
A.f.apply(B, [1, 2]); // 6: f is called with this=B
```
 $\blacksquare$  It is possible to create a function with a different this and call it later

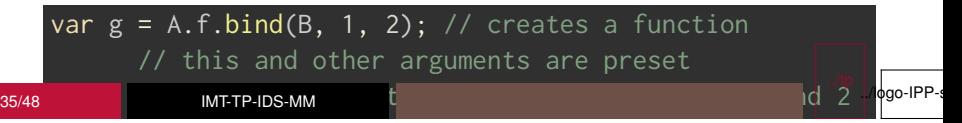

### **that/self/me**

■ when you define a fonction inside a function, the internal this is not the one you think

```
var A = \{ id: "toto";var id = "titi";
A.getId = function () {
  alert(this.id);
  setTimeout(function() {alert(this.id)}, 100);
}
<code>A.getId();</code> \overline{\phantom{x}} shows "toto" and 100ms <code>later "titi"</code>
```
- $\blacksquare$  this in the inner function is not A but global
- $\blacksquare$  one solution is to remove the ambiguity by defining another variable such as that, self or me.

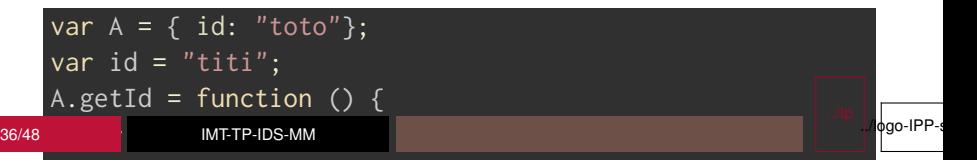

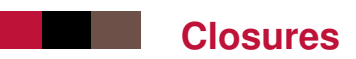

#### Now this is [somewhere else](js-closure.html)

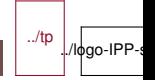

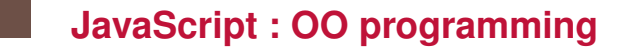

Now, this is [somewhere else](js-oop.html)

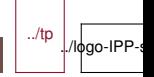

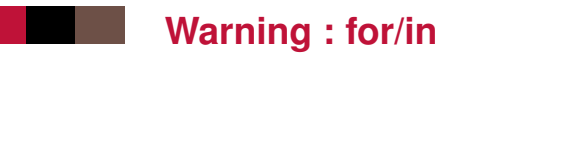

- **Loops** for (a in b)  $\{ \ldots \}$  include inherited properties (including system ones)
- $\blacksquare$  unless you use has0wnProperty()

```
for(a in b){
    if (b.hasOwnProperty(a)) {
    }
}
```
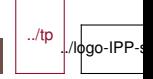

# **Strict JavaScript**

A stricter version of JavaScript can be used

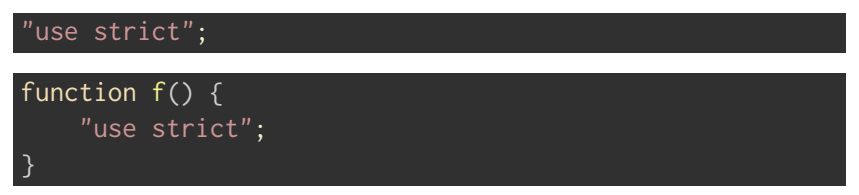

- var is not optional
- $\blacksquare$  functions called without this : this is undefined, instead of being the global object
- "silent" errors make a throw
- $\blacksquare$  eval () does not create anything in global (no variables, no functions)
- $\blacksquare$  no with (which is so evil it is only mentioned here)

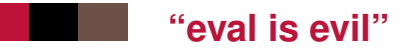

#### ■ Ability to evaluate a string of characters as being JavaScript

#### **eval**("3+2");  $// \rightarrow 5$

- $\blacksquare$  eval is a function that runs where it is called, in the local context
- $\blacksquare$  to avoid : prevents optimizations

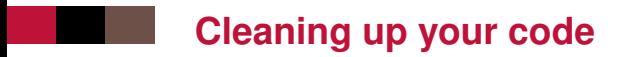

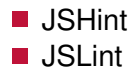

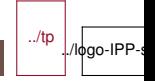

### **JS on the server**

- node. js : runtime environment for JavaScript programs on the command line
	- based on the V8 engine (Google Chrome)
	- allows to use JavaScript outside the browser
	- use similar to many other languages (java.exe, perl, python, . . .)
- http daemon included by default
	- makes it easy to deploy a web server
	- to develop server logic in JavaScript
	- equivalent of J2EE, Apache Tomcat and servlets in Java
- $\blacksquare$  Has a system of modules
	- Possibility to import a library developed by someone else
	- there is a module / package manager : npm

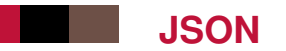

- **JSON** is the use of JS object litterals to transmit data
- Lighter alternative to XML
- Read and Write

obj = JSON.parse(line); line = JSON.stringify(obj);

#### **Example**

JSON.stringify(book)

// → '{"topic":"JavaScript","fat":true,"author":"Jean Dupont"

#### **Availability**

- frequent extension of ES3
- native in ES5+

### **New in [ES 6](https://github.com/lukehoban/es6features)**

■ class, extends for prototype-based inheritance, see [this](js-oop.html) **Arrow function, using**  $\Rightarrow$ 

function (s){ return s.length }

is equivalent to

 $s \Rightarrow s.length$ 

An arrow function does not have a this (or a context), it shares the this/context of the enclosing function.

 $\blacksquare$  \$ and ' (backtick) : string templating

var name = "Bob", time = "today"; var  $t =$  `Hello \${name}, how are you \${ $time$ }?; console.log(t);  $// \rightarrow$  "Hello Bob, how are you today?"

../tp

./lфgo-IPP-s

### **More [ES 6](https://github.com/lukehoban/es6features)**

Destructuring

```
var t = [1, 2, 3];var [a, , b] = t; // works for objects too
console.log(a,b); // \rightarrow 1 3
var t2 = [...t, 4, 5, 6];console.log(t2); // \rightarrow [1, 2, 3, 4, 5, 6]
```
- $\blacksquare$  let : variable with block scope
- const: constant
- $\blacksquare$  export, import : gestion des modules
- Default values for formal parameters to a function

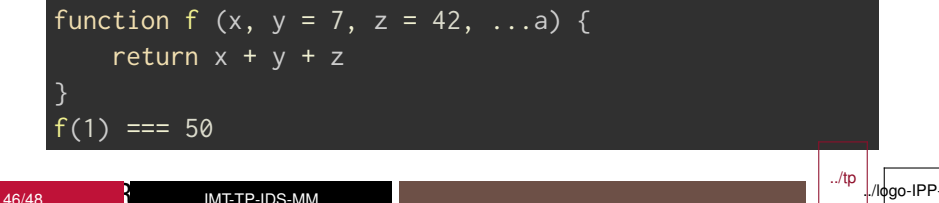

### **More [ES 6](https://github.com/lukehoban/es6features)**

- Support for asynchronous programming : [Promise](js-async.html)
- $\blacksquare$  For requests made to an entity that does not answer immediately
- $\blacksquare$  Replaces callbacks
- **Example**

```
// with callback
fs.readFile("emails1A.txt",
            function (content) { /* do something with content
// with promise
fs.readFile("emails1A.txt")
  .then(content => /* do something with content */)
  .catch(error => /* display the error */):
```
■ ... see es6-features.org ■ Test on [ES6 Fiddle](http://www.es6fiddle.net/)

## **Summary of this lesson**

- $\blacksquare$  JS, history, type, syntax
- objects, arrays, expressions, tests, conversions, equality, loops
- $\blacksquare$  functions, scopes, exceptions, types, this
- packages : string, math, array
- $\blacksquare$  good JS : eval, use strict, cleanup
- node.js, JSON, ES6 new elements

Closures and OO moved elsewhere